## **Środowiska programowania robotów / Wojciech Kaczmarek, Jarosław Panasiuk, Szymon Borys. – Warszawa, cop. 2017**

Spis treści

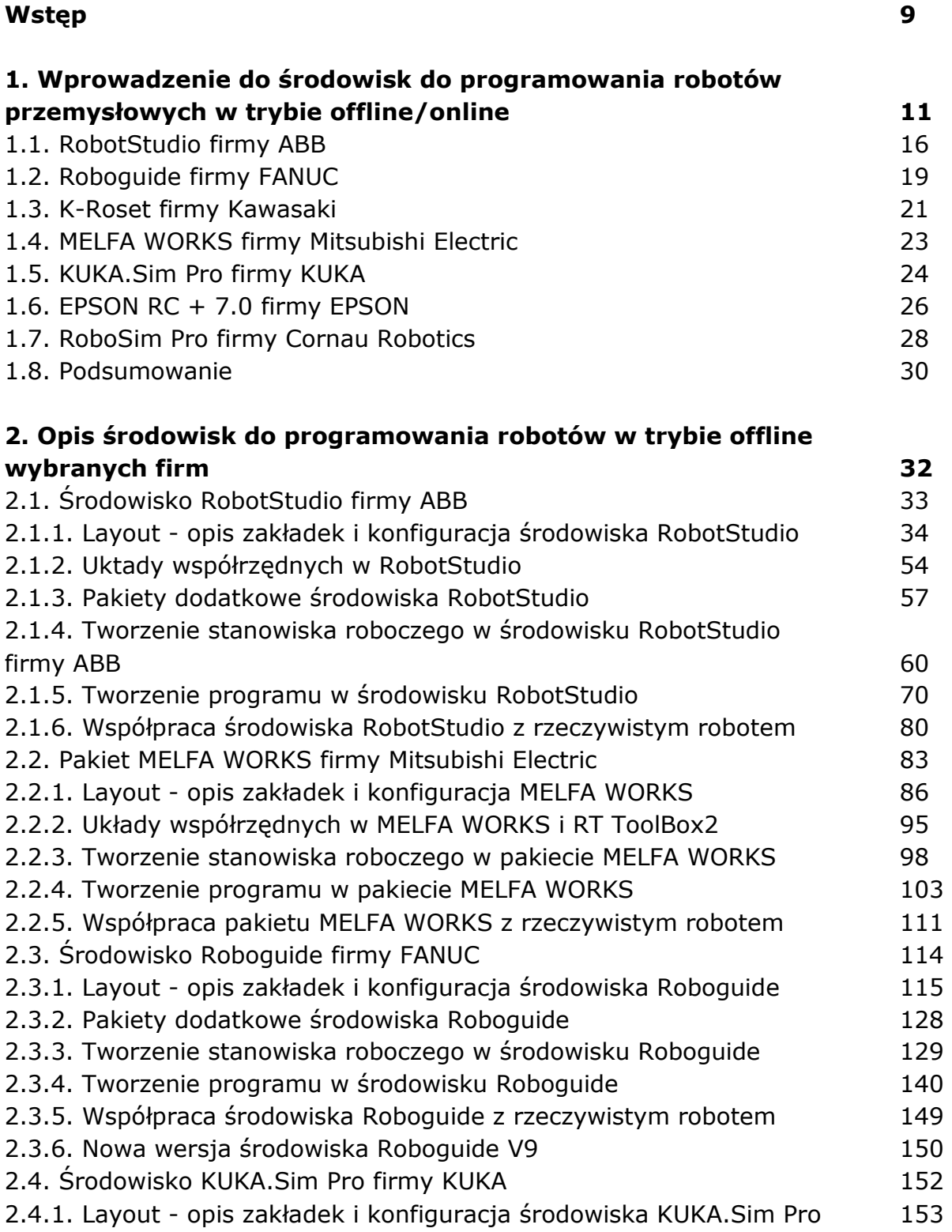

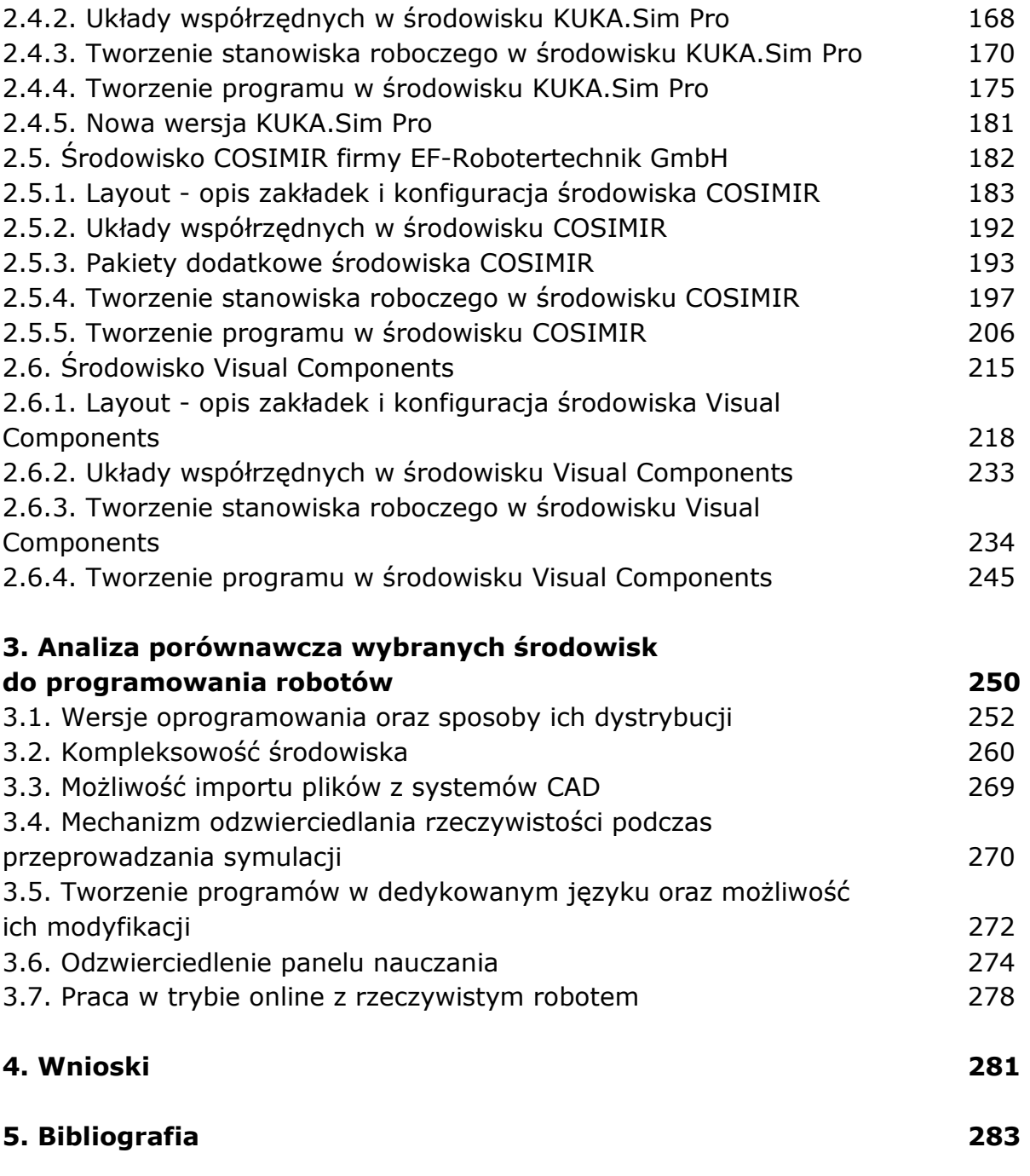

oprac. BPK